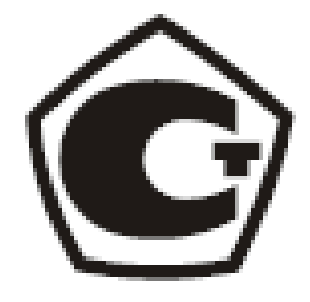

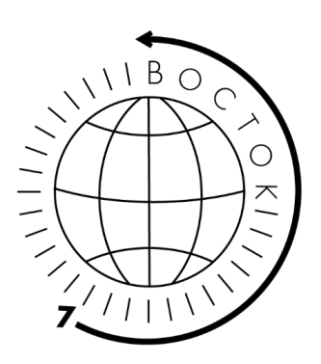

# Толщиномеры покрытий В7-557 Руководство по эксплуатации

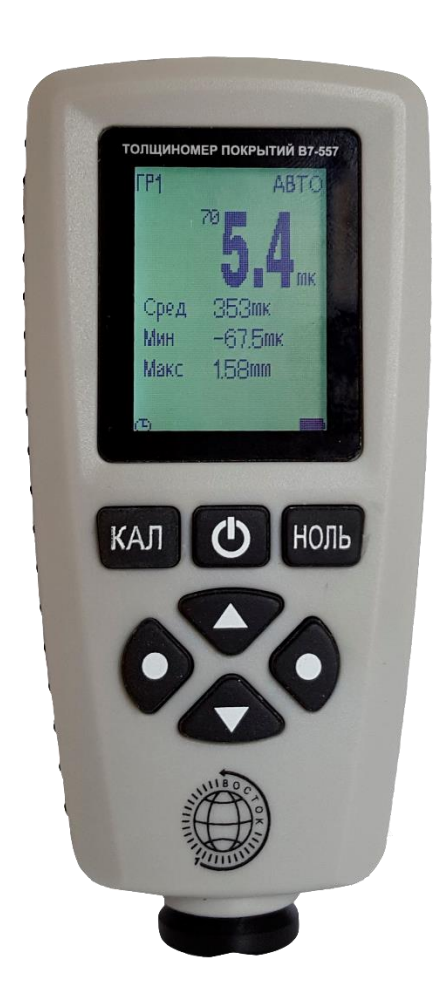

#### *ЗАЯВЛЕНИЯ:*

• *«Знания принадлежат человечеству» - исходя из этого принципа материалы данной документации являются свободными для использования без какого-либо разрешения со стороны компании ВОСТОК-7*

• *Все сведения в данной документации изложены добросовестно.*

• *В конструкцию изделий могут быть внесены незначительные изменения без предварительного уведомления.*

• *Любые замечания, исправления или пожелания в наш адрес касательно материалов данной документации и усовершенствования изделий всемерно приветствуются.*

*ОБРАЩЕНИЯ:*

• *Благодарим за Ваш выбор продукции компании ВОСТОК-7, изготовленной в соответствии с мировыми стандартами качества. Нами приложены все усилия для того, чтобы Вы были удовлетворены качеством на протяжении всего срока эксплуатации.*

• *Пожалуйста, уделите время внимательному прочтению данной документации, что позволит использовать изделие на всё 100%. Мы постарались изложить материал простым и доступным языком.*

• *Обновления и видеоматериалы с инструкциями выложены на сайте: WWW.VOSTOK-7.RU*

• *Если, несмотря на все наши усилия, Вы столкнётесь с трудностями при эксплуатации или у Вас возникнут уточняющие вопросы, пожалуйста, непременно свяжитесь с нами для получения поддержки.*

*ПРОСЬБА:*

• *Напишите отзыв через несколько месяцев эксплуатации нашего средства измерения. Отзыв необходим реальный, включая негативные оценки, если таковые будут, а также пожелания по улучшению изделий. Реальная обратная связь нам необходима для модернизации средств измерений Восток- 7, их адаптации под нужды пользователей.*

## Оглавление

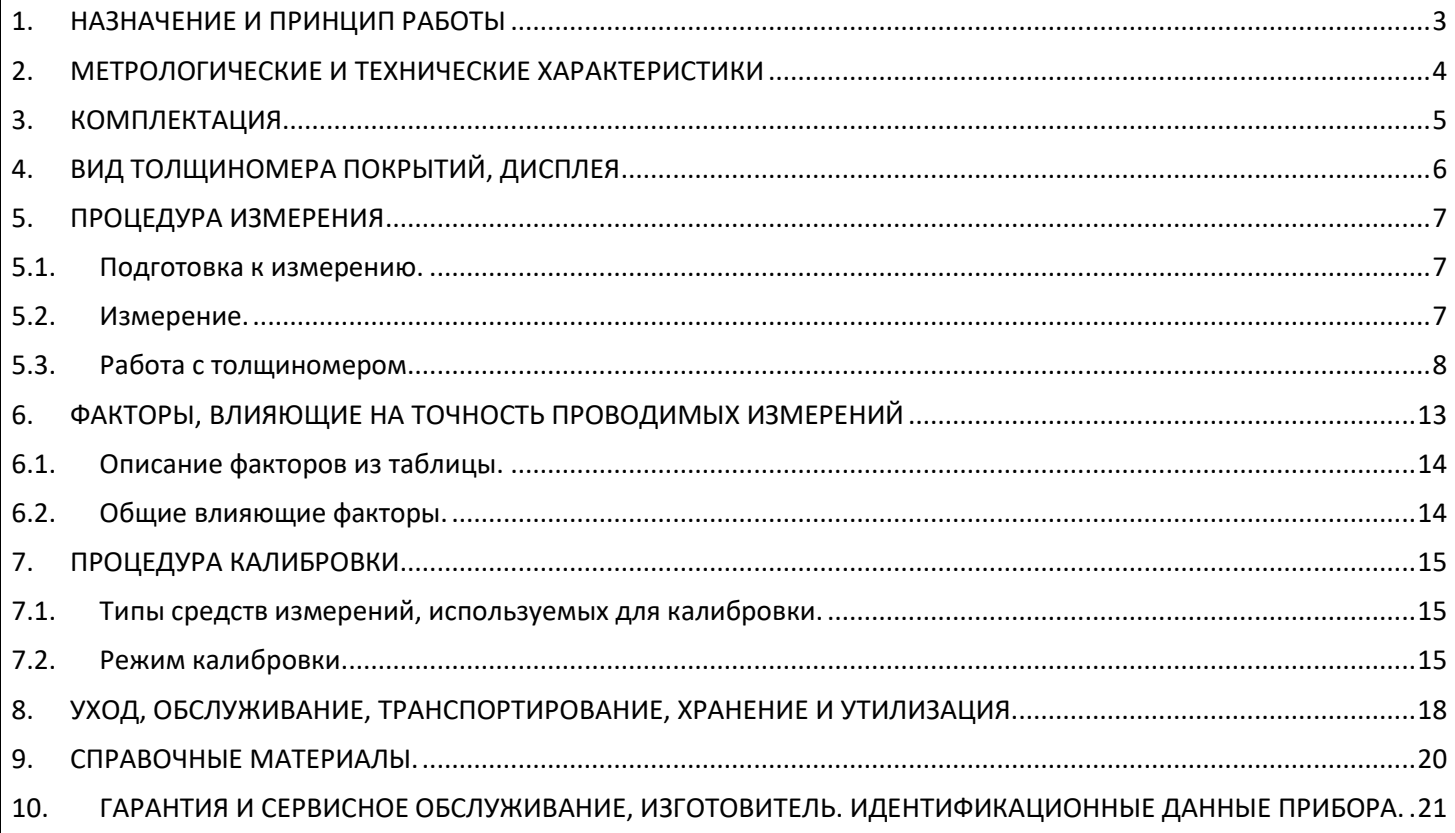

## 1. НАЗНАЧЕНИЕ И ПРИНЦИП РАБОТЫ

<span id="page-3-0"></span>Толщиномеры покрытий В7-557 предназначены для измерений толщины декоративных, лакокрасочных, изоляционных и других защитных покрытий и листовых материалов, нанесённых на все виды металлических поверхностей: основания из чёрного или цветного металла. В толщиномере используются принципы и свойства магнитных полей и вихревых токов для проведения неразрушающих измерений немагнитного покрытия на магнитной металлической основе (например, цинковое, алюминиевое, медное, кадмиевое или резиновое покрытие или краска лак, грунт, шпатлёвка, ржавчина на основании из железа и его сплавов: стали, чугуна) и толщины непроводящих покрытий на немагнитном металлическом основании (например, краска, резиновое, пластмассовое и эмалированное покрытие на основании из меди, алюминия, цинка, олова и т.д.). Прибор комбинирует 2 типа датчиков для измерения различными методами:

- Магнитный метод: датчик тип F (от лат. Ferrum железо/сталь) для магнитных оснований из чёрных металлов. При соприкосновении с покрытием датчик формирует замкнутый магнитный контур с магнитным металлическим основанием; магнитное сопротивление магнитной цепи изменяется за сч ёт немагнитного покрытия. Путём измерения данных изменений можно рассчитать толщину покрытия.
- Метод вихревых токов: датчик тип N (от лат. Non Ferrum не железо) для немагнитных оснований из цветных металлов. Высокочастотный ток генерирует высокочастотное магнитное поле в катушке. При соприкосновении датчика с поверхностью возникнут вихревые токи в металлическом основании, что приведёт к замыканию на катушке датчика. Путём измерения обратной связи можно будет определить толщину покрытия.

Толщиномеры предназначены для измерения толщины покрытий изделий при одностороннем доступе к контролируемому объекту.

Толщиномеры предназначены для измерения толщины покрытий изделий с плоской и цилиндрической поверхностями со стороны контакта с датчиком.

Толщиномеры предназначены для эксплуатации в лабораторных и цеховых условиях, допускается использование прибора в полевых условиях. **Эксплуатация прибора возможна только при условии отсутствия сильных магнитных полей**

Следует неукоснительно выполнять требования по эксплуатации, обслуживанию и ремонту, указанные в настоящей инструкции.

Отличительные особенности толщиномера покрытий модификации В7-557:

- Комбинированный толщиномер с датчиком тип **F** (**Ч**ёрные металлы) и датчиком тип **N** (**Ц**ветные металлы) для измерения толщины покрытий и на магнитном и на немагнитном основаниях (тип **FNF**). Измерение на магнитных материалах проводится магнитно- индукционным методом для снижения влияния электропроводности, измерение на немагнитных материалах – методом вихревых токов;
- Встроенный датчик позволяет исключить риск обрыва кабеля, а автоматический выбор датчика для измерения исключает ошибку оператора при выборе датчика (при желании оператор может выбирать тип датчика для измерений самостоятельно);
- 2 режима замеров: одиночный (1 измерение/сек) и непрерывный (3 измерения/сек);
- V-образный паз на датчике толщиномера для удобства замеров на тонких изделиях: стержни, прутки и др.;
- поворот отображения экрана на 180<sup>0</sup> удобно при измерении вертикальных и потолочных поверхностей;
- Установка допустимых пределов измерений (max и min), оповещение при выходе за пределы установленных пороговых значений;
- Статистическая обработка результатов измерений: среднее значение, макс. и мин. значения, к-во измерений в серии, стандартное отклонение;
- Режим автоотключения питания, малое энергопотребление.

<span id="page-4-0"></span>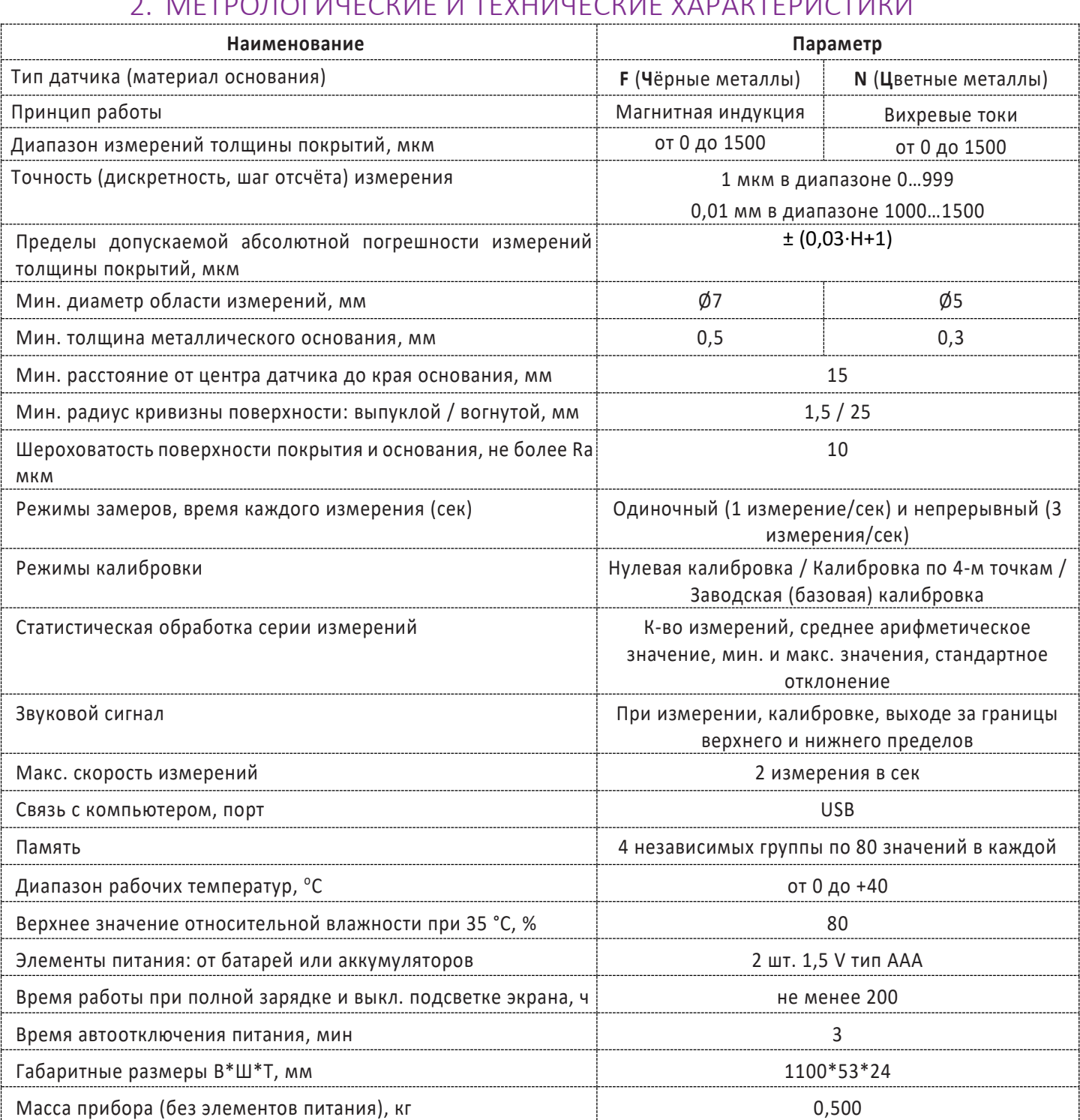

# **ALTOOLOFIALECIJAE IA TEVULALECIJAE VARALITERIACTIALIA**

Толщиномеры В7 Редакция № 1, 2019 г Страница 4 | 22

# 3. КОМПЛЕКТАЦИЯ.

<span id="page-5-0"></span>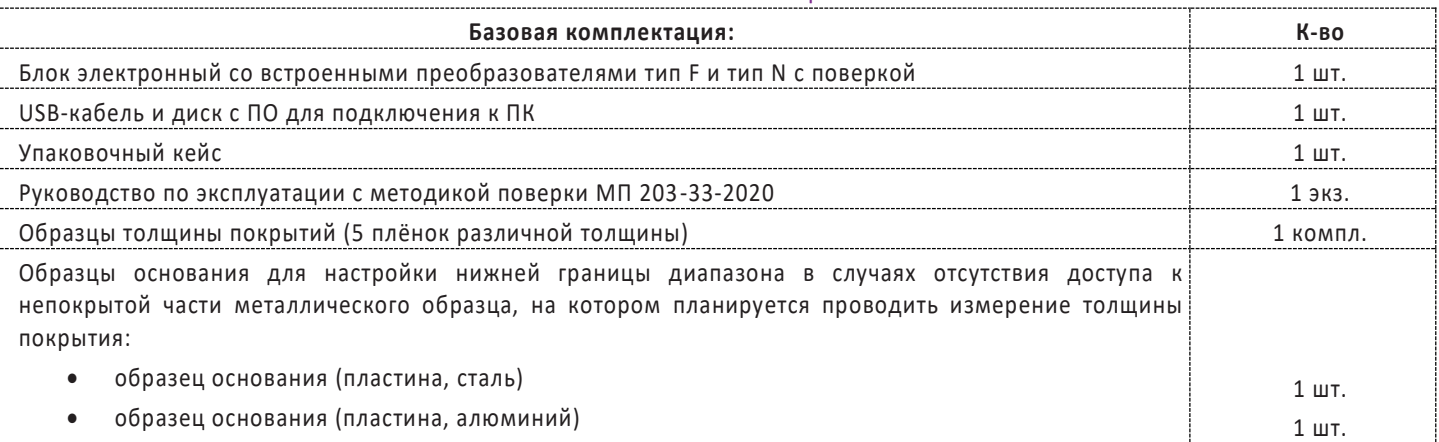

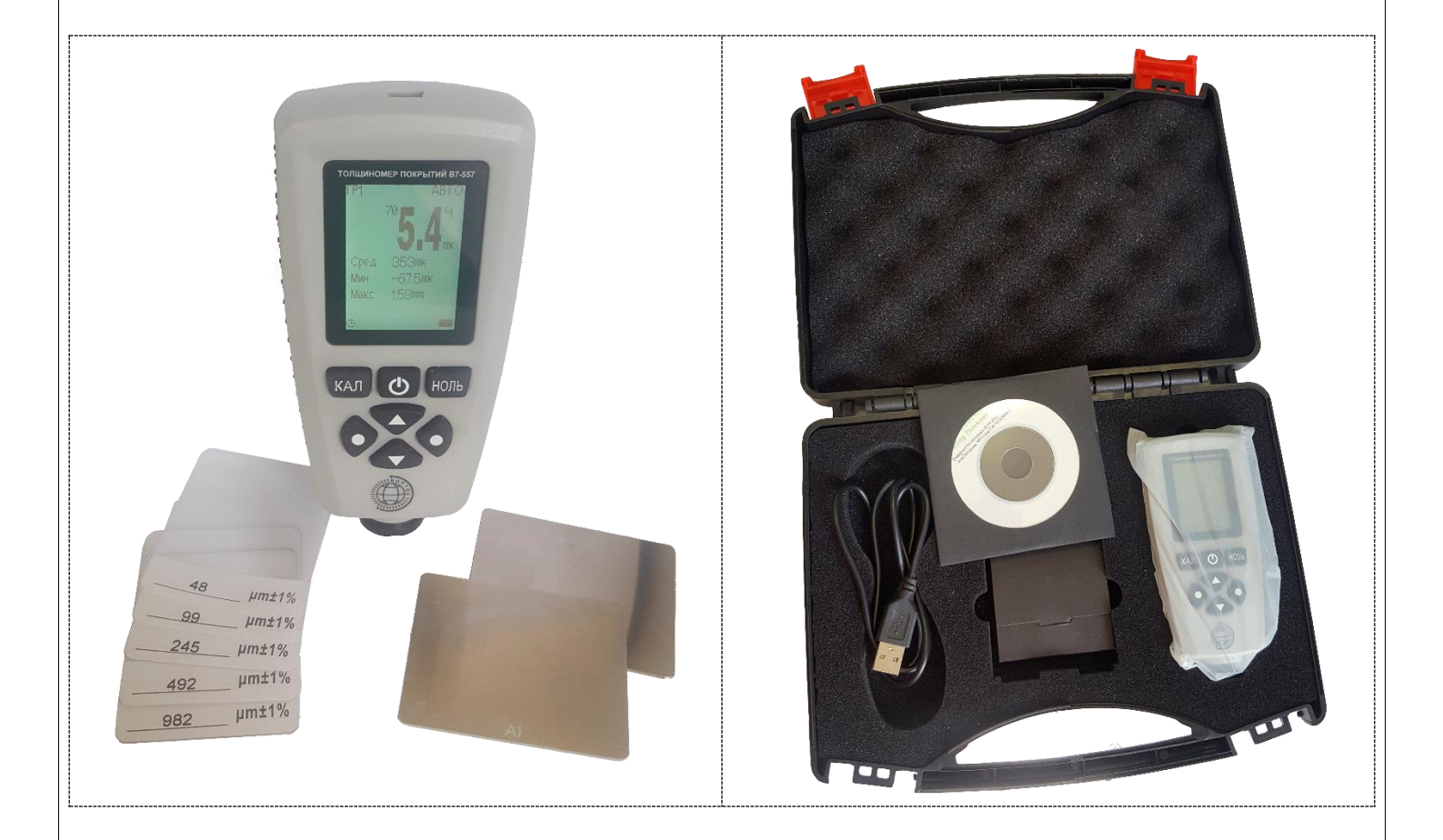

Толщиномеры В7 Редакция № 1, 2019г Страница 5 | 22

<span id="page-6-0"></span>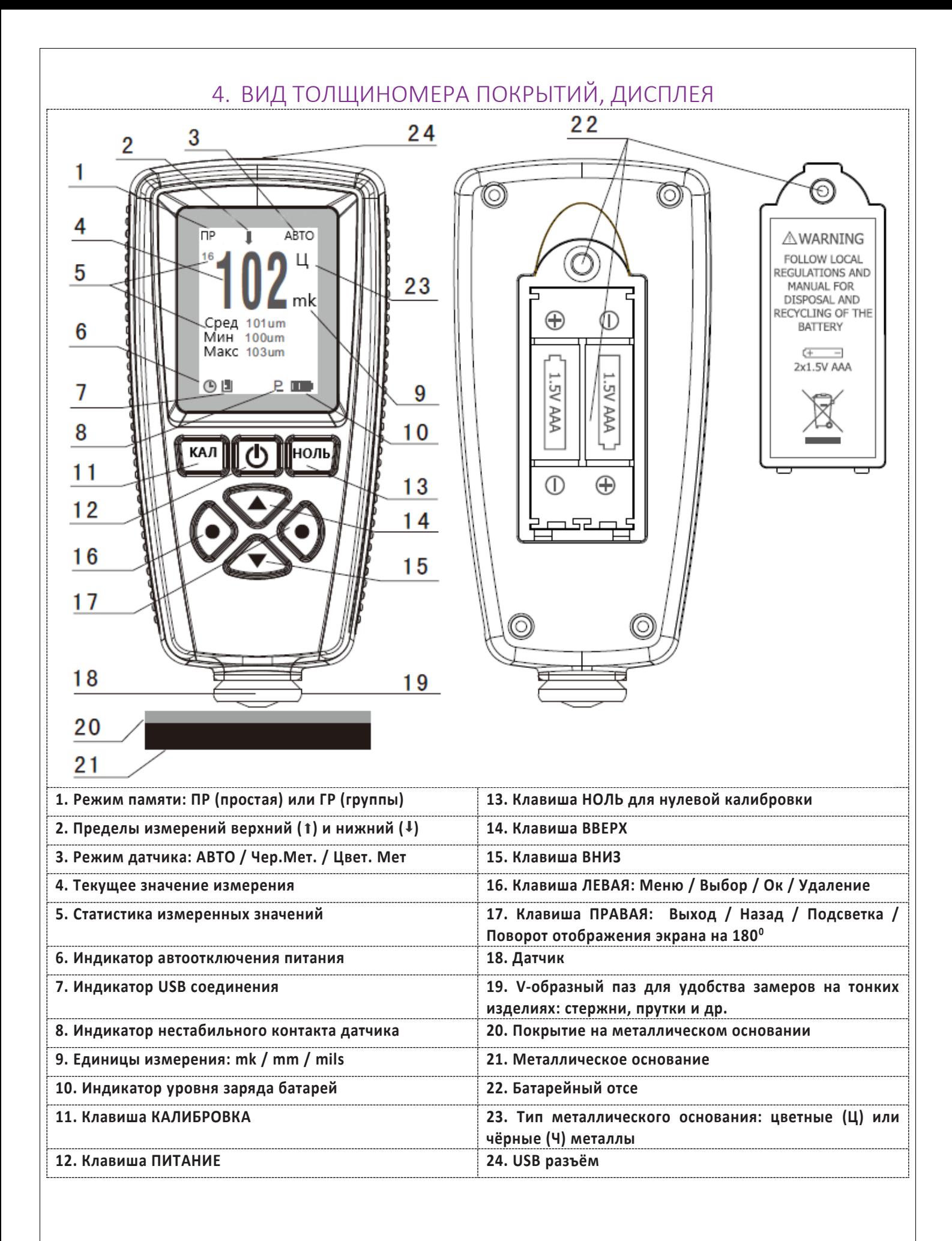

 $T$  олщиномеры В 7 Редакция № 1, 2019 г Страница 6 | 22

## 5. ПРОЦЕДУРА ИЗМЕРЕНИЯ

## <span id="page-7-1"></span><span id="page-7-0"></span>5.1. Подготовка к измерению.

- 5.1.1. **Выбор оператора**. Оператор должен знать общие принципы теории вихревых токов, в том числе понятия электромагнитного поля, электрической проводимости, магнитной проницаемости, краевого эффекта и пр. Оператор должен пройти соответствующее обучение для компетентного использования оборудования и приобретения знаний об общих принципах электромагнитного контроля, а также частных условиях контроля конкретного вида изделий. Оператор должен быть очень внимателен, делая выводы о результатах измерений. Назначение настоящего руководства – дать оператору подробные инструкции по настройке и функциональному использованию оборудования. Описание методик и теоретических основ контроля не входит в задачу настоящего документа.
- 5.1.2. **Выбор места контроля**. Параметры поверхности контролируемого изделия (шероховатость, радиус кривизны, температура и толщина) должны соответствовать техническим характеристикам толщиномера (п.2). Место контроля должно быть свободно от пыли и грязи. Для правильного проведения вихретокового (электромагнитного) контроля оператор должен иметь методику контроля подобных изделий и частные требования к контролю конкретного изделия. На основании этих требований оператор производит определение задачи контроля, выбор подходящей техники контроля, подбор преобразователей и оценку известных условий контроля (температурные колебания, качество поверхности и пр.). Пользователь должен знать и понимать методические указания по контролю, разработанные для соответствующих изделий .
- 5.1.3. **Выбор датчика.** Подберите необходимый тип датчика согласно техническим характеристикам (п.2). Датчик, используемый при измерениях, должен быть в хорошем состоянии, без видимых повреждений контактной поверхности. Повреждённый или загрязненный датчик приводит к некорректным результатам измерений. Пределы, в которых будет проводиться измерение должны соответствовать допустимой толщине, которую можно измерять данным датчиком. Для выносных датчиков проверьте целостность сигнального кабеля и мест его соединения с разъёмами и самим датчиком. Температура поверхности измеряемого объекта не должна выходить за пределы, указанные в документации датчика.
- 5.1.4. **Измерение толщины покрытия.** Измерение толщины покрытий основано на анализе взаимодействия внешнего электромагнитного поля с электромагнитным полем вихревых токов, наводимым в объекте контроля. Точность измерения зависит от правильного учёта физических характеристик металла объекта контроля и его однородности, температуры, шероховатости и геометрии поверхности и прочих факторов .
- 5.1.5. **Статирование.** Если толщиномер находился в условиях, резко отличающихся от рабочих, подготовку к измерениям следует начать после выдержки в нормальных условиях в течение 24 ч. Толщиномер и объект контроля должны быть выдержаны в одних и тех же рабочих условиях не менее 2 ч перед началом измерений.
- 5.1.6. **Зависимость от температуры.** Изменение температуры объекта контроля вызывает изменение электропроводности и магнитной проницаемости материала основания, что неизбежно влияет на характеристики электромагнитного поля и, соответственно, на показания прибора. Данный факт должен учитываться оператором при измерениях.

## <span id="page-7-2"></span>5.2. Измерение.

5.2.1. Если вы впервые пользуетесь толщиномером покрытий, то сначала изучите п. 6 ФАКТОРЫ, ВЛИЯЮЩИЕ НА ТОЧНОСТЬ ПРОВОДИМЫХ ИЗМЕРЕНИЙ.

#### 5.2.2. Пошаговая инструкция:

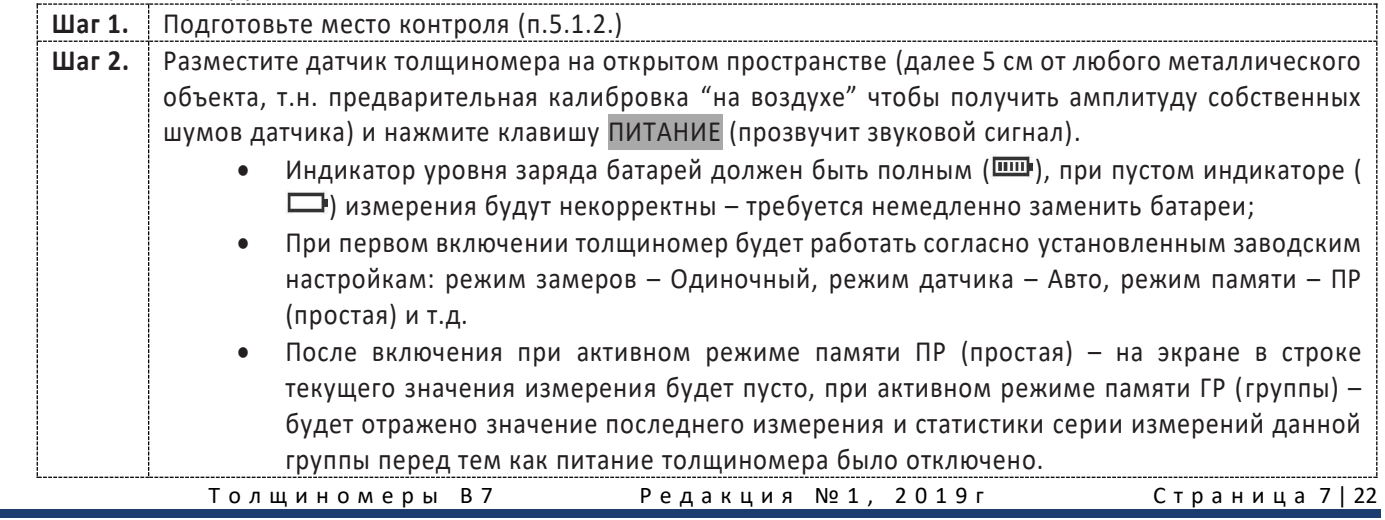

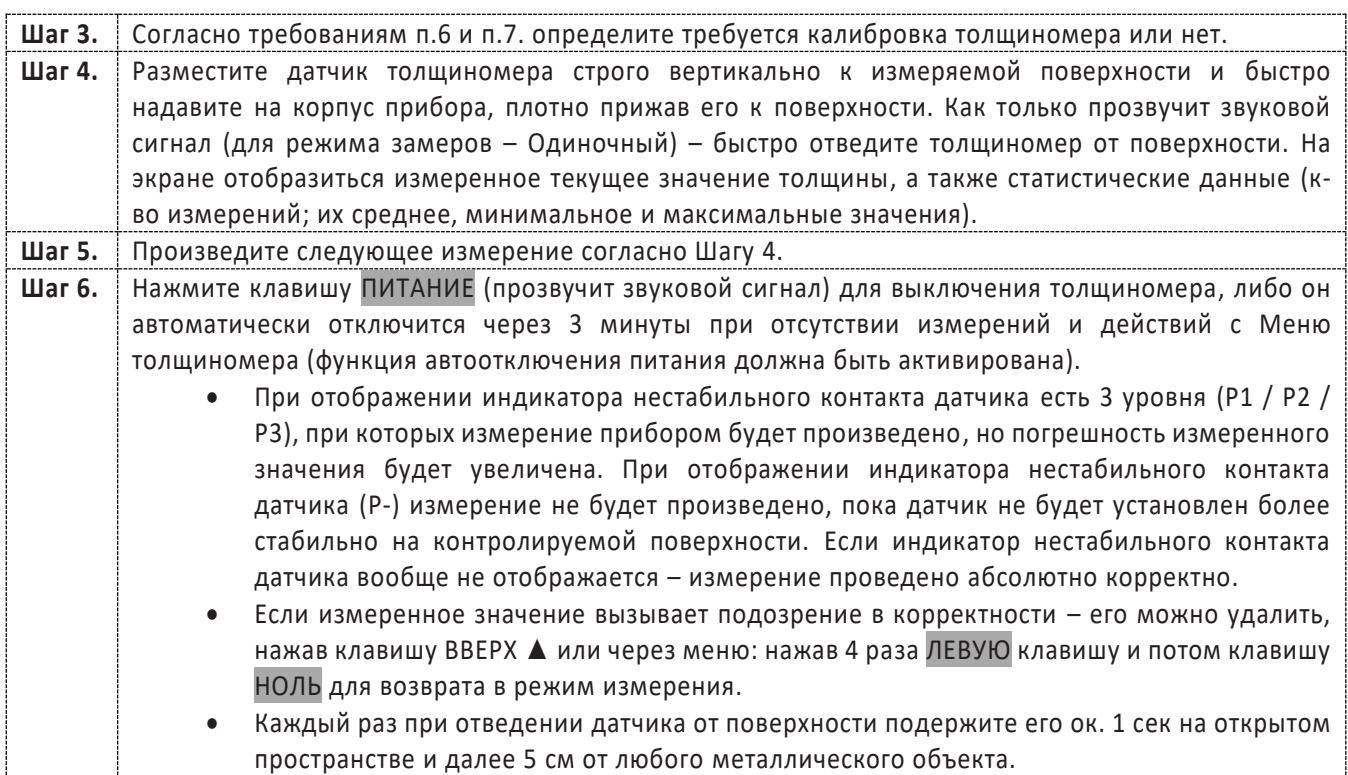

## <span id="page-8-0"></span>5.3. Работа с толщиномером.

5.3.1. Клавиши на лицевой панели.

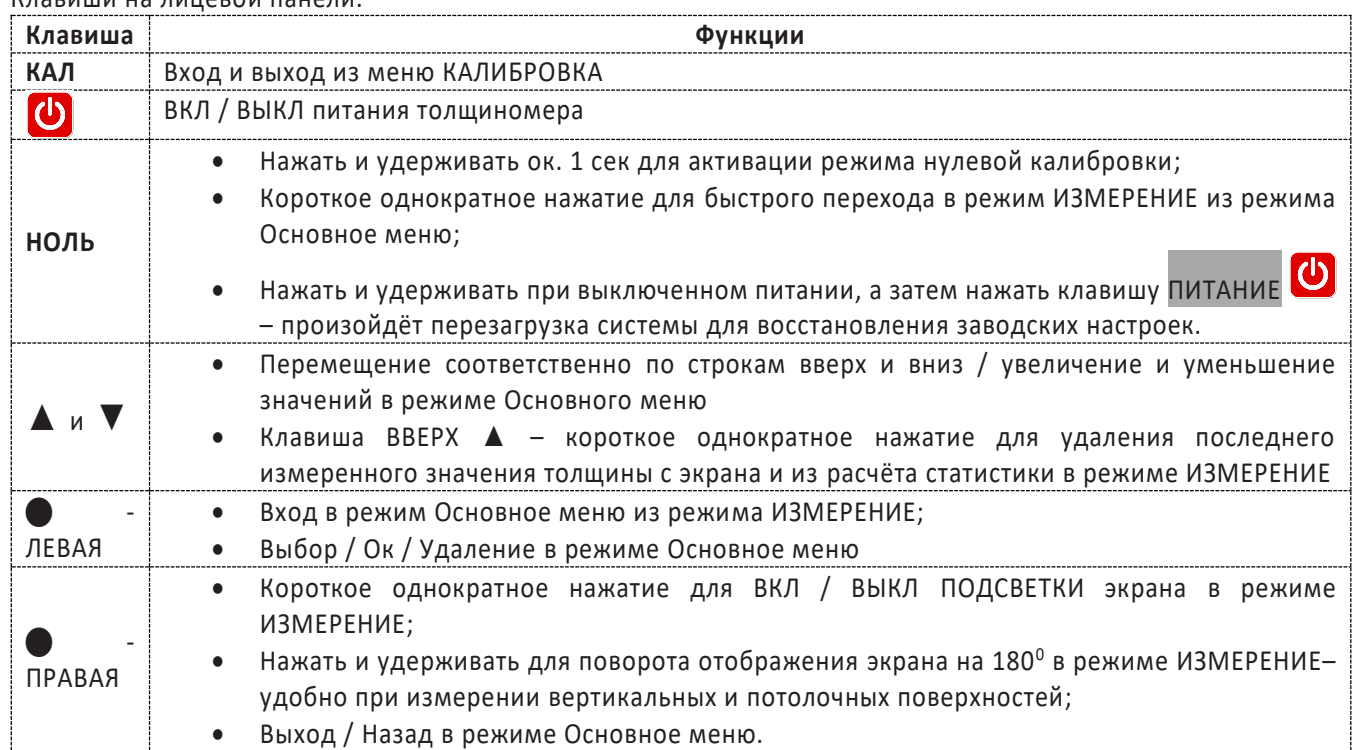

#### 5.3.2. **Основное меню**.

Основное меню толщиномера организованно циклически, управление с помощью клавиш на лицевой панели. В нём можно настроить режимы работы толщиномера, просмотреть статистику, память и др. функции. В режиме ИЗМЕРЕНИЕ для входа внутрь Основного меню нажмите ЛЕВУЮ клавишу, для перемещения по строкам меню используйте клавиши ▼ или ▲, для Выбора строки и подтверждения нажимайте ЛЕВУЮ клавишу, для возврата Назад, поднятия на уровень вверх, Отмены и Выхода из меню – ПРАВУЮ клавишу. **Важно**: в любой момент можно выйти из Основного меню обратно в режим Измерение (п.5.2.) простым нажатием клавиши НОЛЬ и продолжить измерение толщины покрытия.

Толщиномеры В7 Редакция № 1, 2019 г Страница 8 | 22

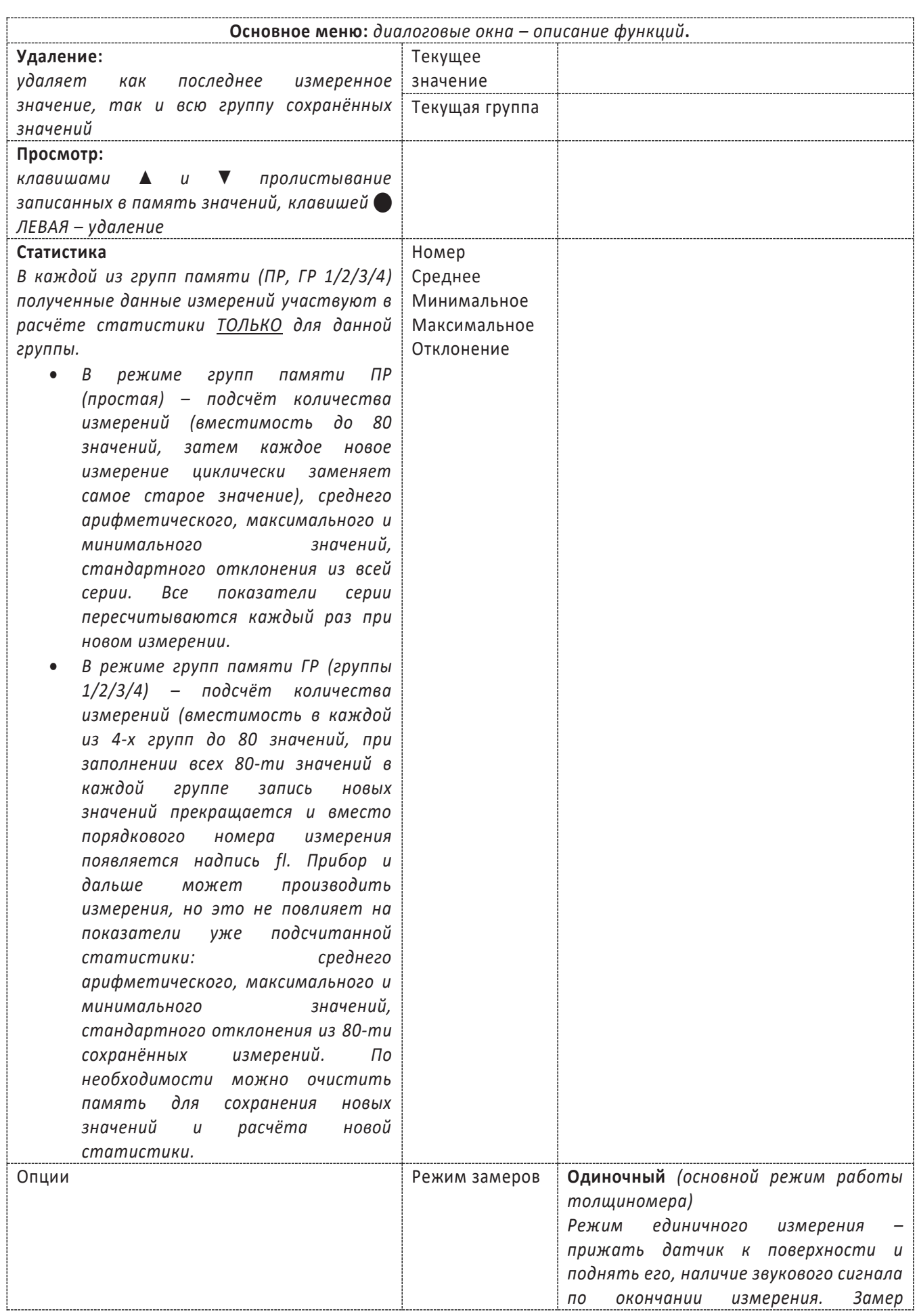

Толщиномеры В7 Редакция № 1, 2019 г Страница 9 | 22

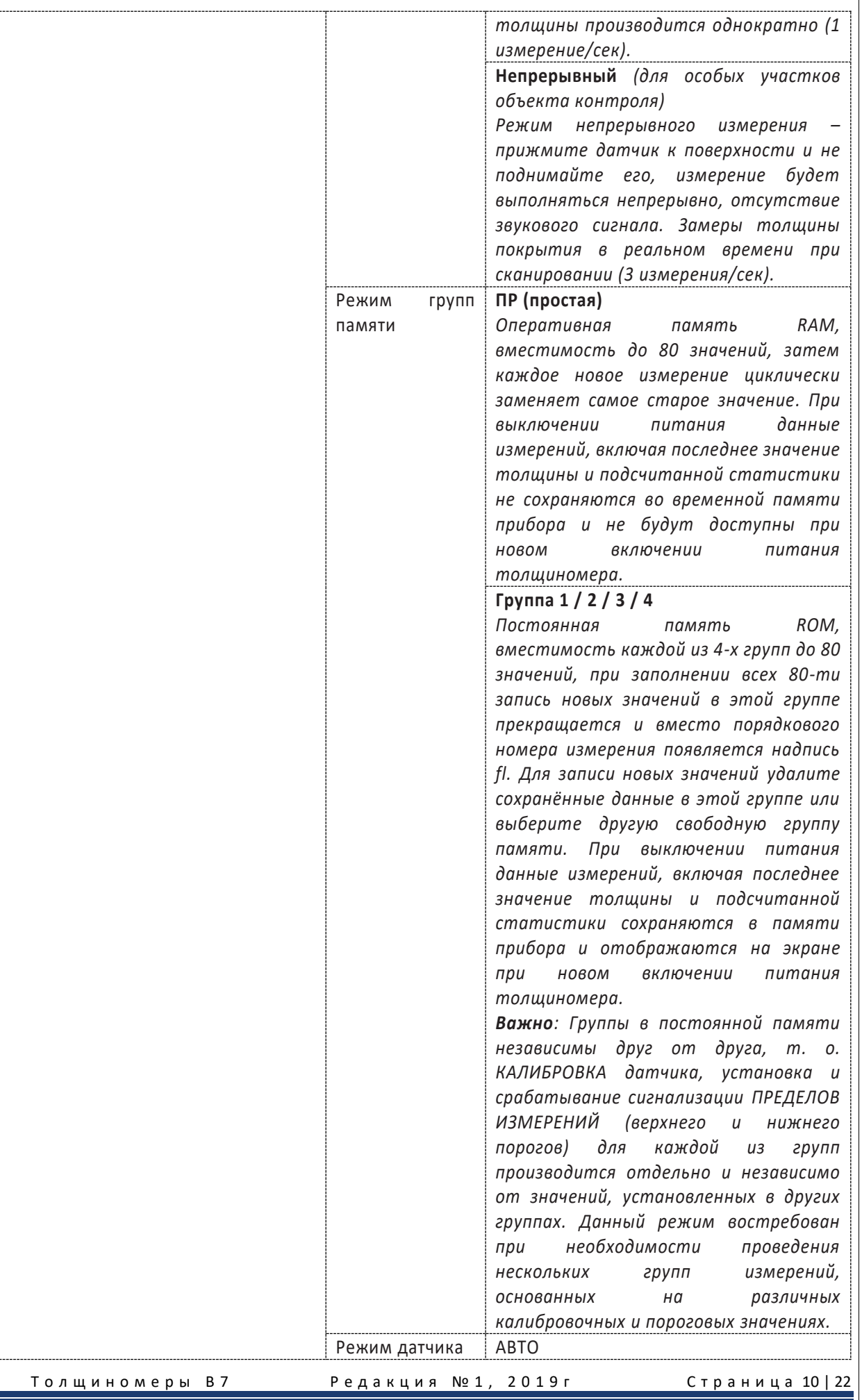

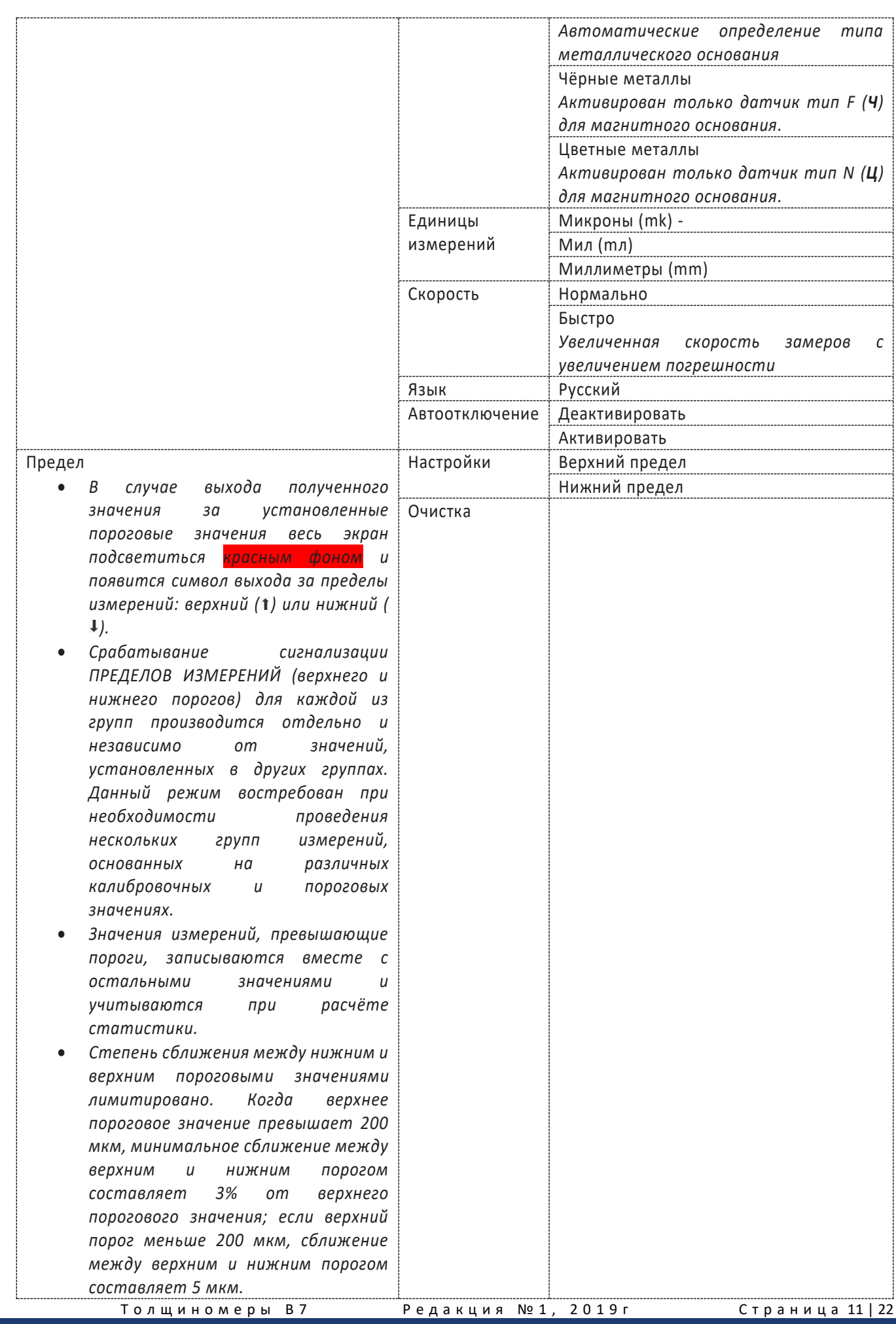

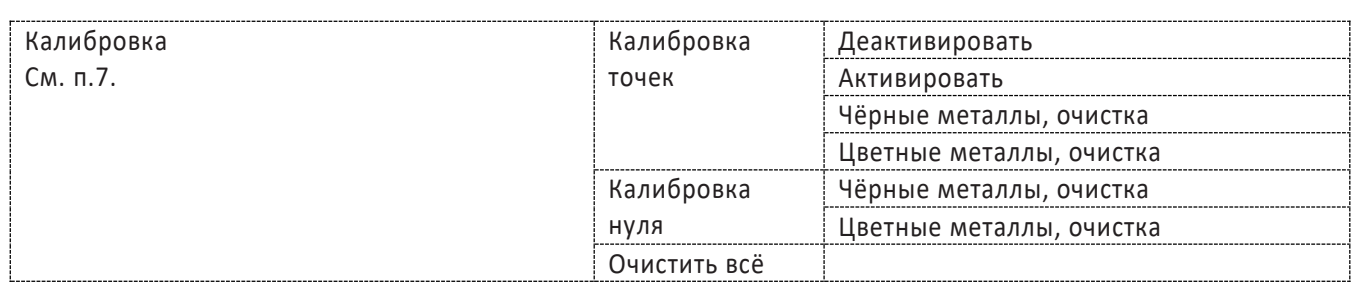

**Справочно**: при самостоятельном выборе типа датчика (когда отключена функция автоматического определения прибором типа металлического основания) оператор может воспользоваться таблицей ниже:

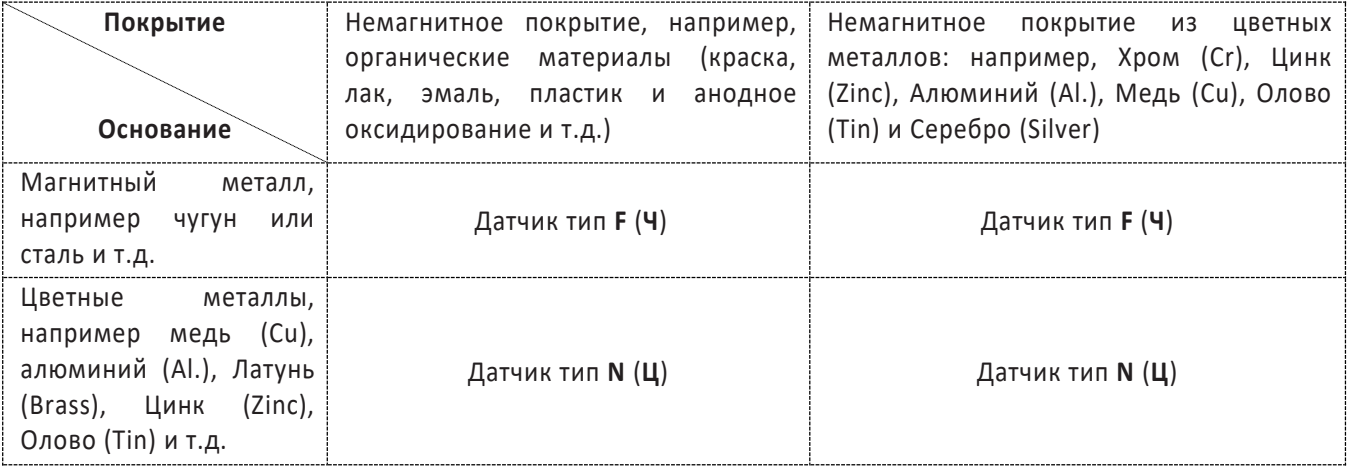

#### 5.3.3. **Связь с компьютером**.

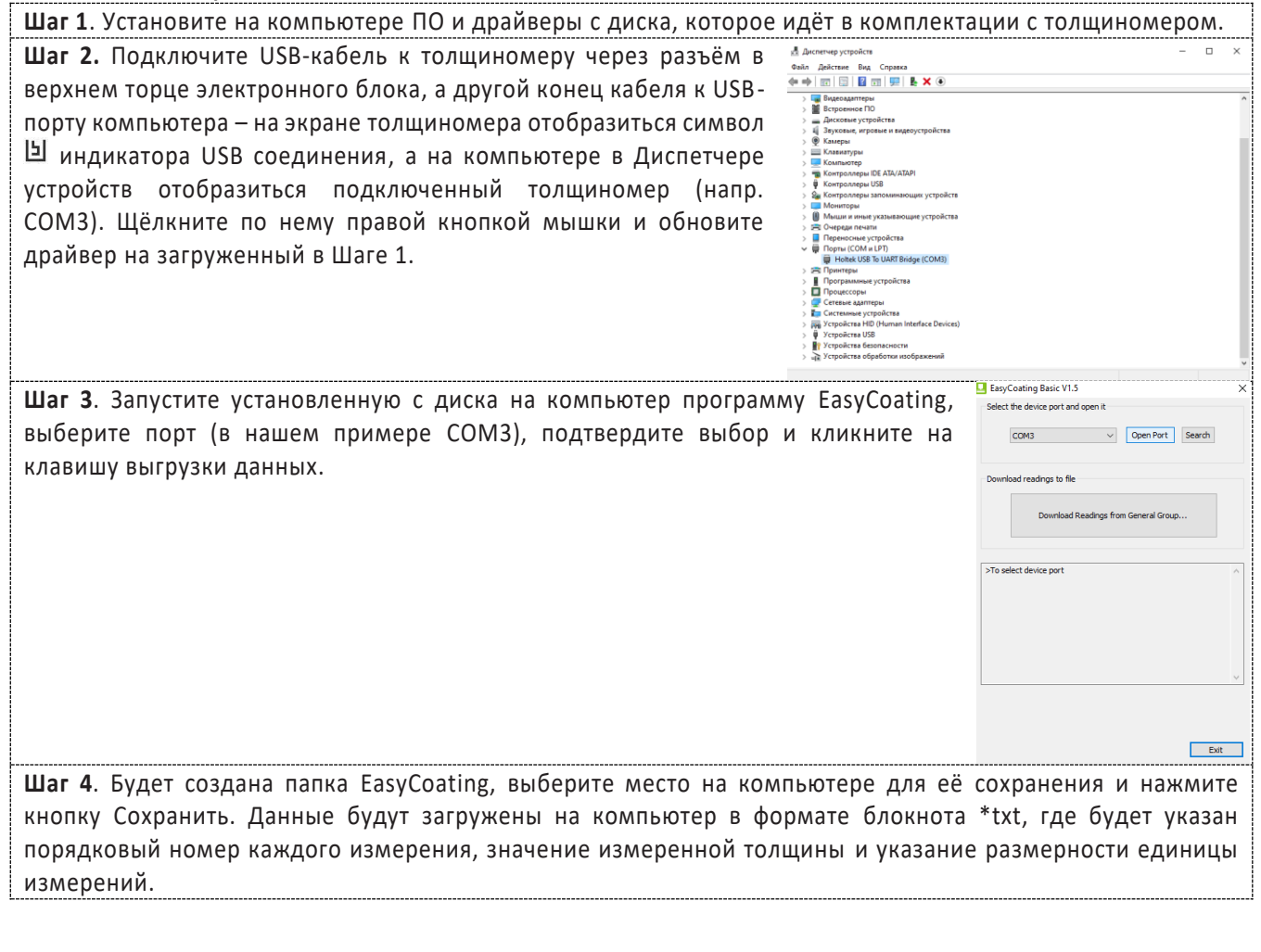

Толщиномеры В7 Редакция № 1, 2019 г Страница 12 | 22

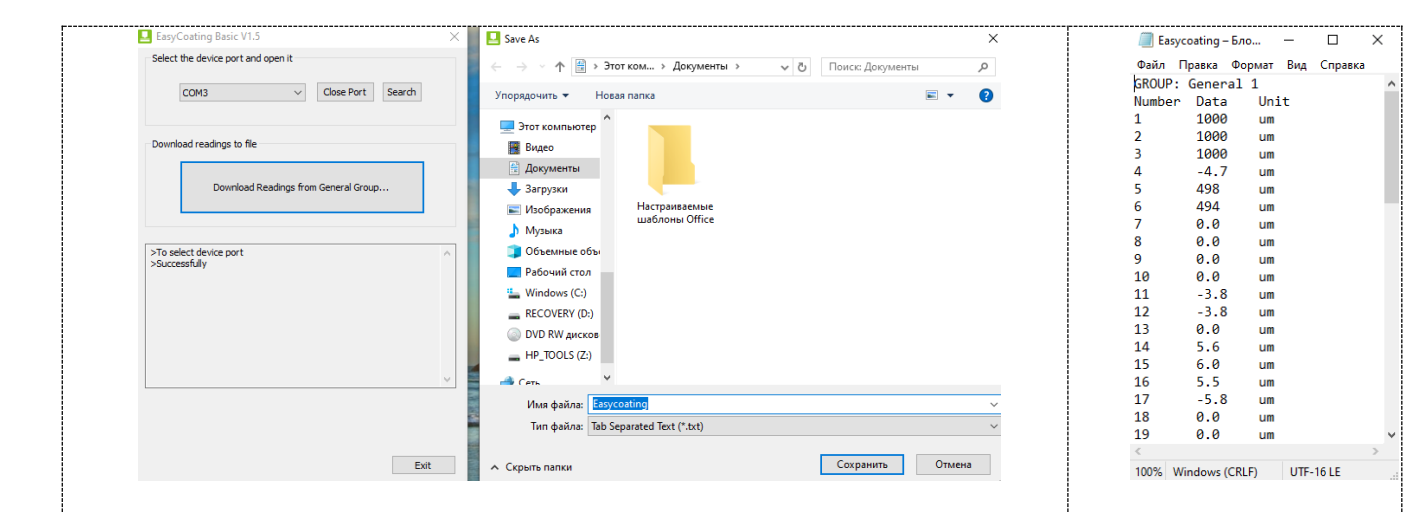

#### 5.3.4. **Перезагрузка прибора, восстановление заводских настроек.**

Перезагрузка в рабочем режиме производится в случаях если прибор автоматически не выключается / не производит измерения / не реагирует на нажатие клавиш – выньте батарейки и поставьте их на место спустя 3-5 минут, заново включите прибор.

Если перечисленные выше действия не помогли включить прибор либо вы желаете восстановить заводские настройки, то при выключенном питании прибора сперва нажмите и удерживайте клавишу НОЛЬ и затем нажмите клавишу ПИТАНИЕ. После загрузки на экране появиться предупреждение об удалении всех настроек пользователя (калибровочных значений, пределов измерений, данных из памяти и др.) и возвращения к заводским настройкам. Для подтверждения действия нажмите ЛЕВУЮ клавишу, для отказа – ПРАВУЮ клавишу. Если вам не удалось восстановить заводские настройки, то не пытайтесь самостоятельно разобрать и отремонтировать прибор – отправьте его производителю для сервисного ремонта, приложив письмо с описанием возникшей проблемы.

#### 5.3.5. **Погрешности и расчёт толщины покрытия**.

Факторы, влияющие на точность проводимых измерений, указаны в п.6. При нормальных условиях и правильно проведённой калибровке прибора полученные значения толщины покрытий будут находиться в допустимых пределах погрешности, указанной в метрологических характеристиках.

Для увеличения точности расчёта среднеарифметического значения толщины покрытия рекомендуется произвести серию замеров в одинаковых точках или в одной фиксированной точке. Любое подозрительное значение измерения или выходящее за пределы пороговых значений должно быть немедленно удалено из памяти и расчёта статистики. Окончательный расчёт толщины покрытия из серии с достоверными измерениями производится по следующей формуле:

CH (толщина покрытия) = А (среднее арифметическое значение из серии измерений) + О (отклонение стандартное) + П (погрешность)

## <span id="page-13-0"></span>6. ФАКТОРЫ, ВЛИЯЮЩИЕ НА ТОЧНОСТЬ ПРОВОДИМЫХ ИЗМЕРЕНИЙ

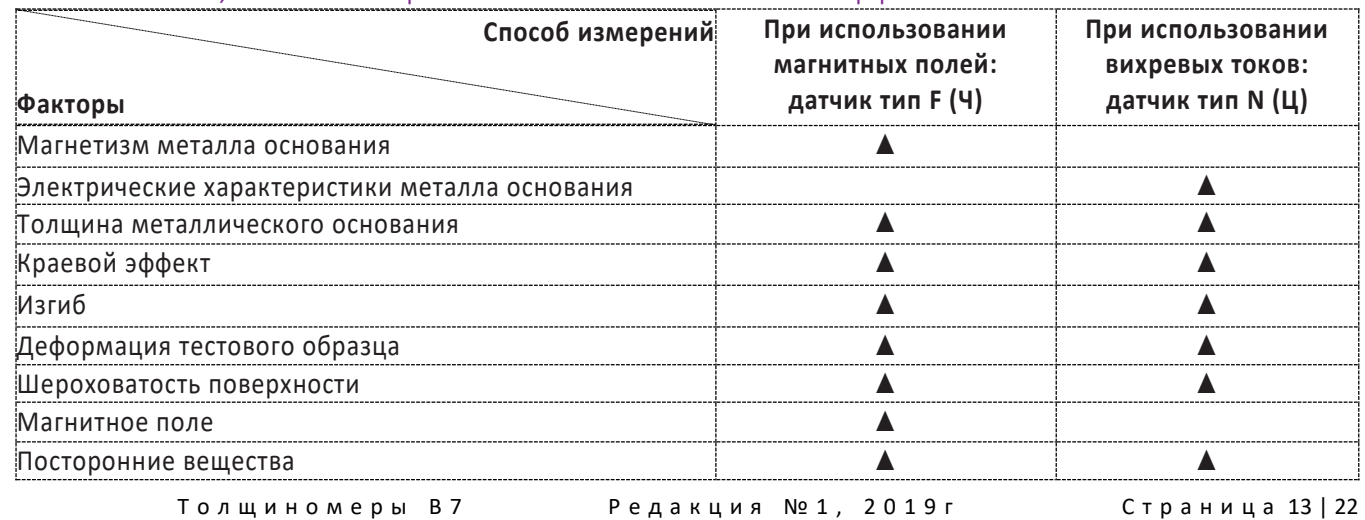

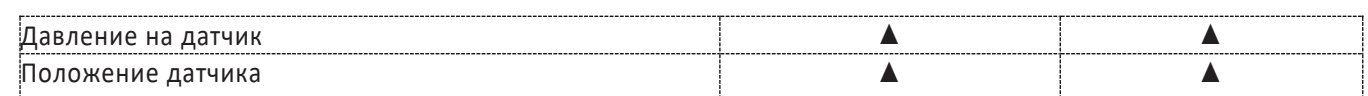

## <span id="page-14-0"></span>6.1. Описание факторов из таблицы.

#### 6.1.1. **Магнетизм металла основания**.

При использовании магнитного метода при определении толщины на результаты измерений влияет изменение магнетизма в металле (на практике, изменением магнетизма в низкоуглеродистой стали можно пренебречь). Во избежание влияния термической обработки или охлаждения, калибровку прибора следует проводить на стандартном образце с теми же характеристиками, что и у металла основания; так же можно провести калибровку на образце, на который будет нанесено покрытие.

#### 6.1.2. **Электрические характеристики металла основания**.

Электропроводность металла основания, которая зависит от состава материала и способа его температурной обработки, будет оказывать влияние на измерения. Калибровку прибора следует проводить на образце с теми же характеристиками, что и у металла основания.

#### 6.1.3. **Толщина металлического основания**.

Для каждого прибора существует критическая толщина металла основания. Если толщина измеряемого материала превышает данную критическую толщину, то данный фактор не будет влиять на точность измерений. Критические толщины для толщиномера приведены в разделе 2.

#### 6.1.4. **Краевой эффект**.

Толщиномер чувствителен к резким изменениям формы поверхности тестового образца. Вследствие этого, измерения, проводимые близко к краю тестового образца или его внутреннему углу, могут быть не точны. Следует избегать случаев установки датчика близко к точкам резких перепадов: краёв, отверстий, внутренних углов и т.п.

#### 6.1.5. **Изгиб**.

Искривление тестового образца оказывает влияние на точность измерения. Данное влияние более выражено при увеличении радиуса кривизны. Поэтому измерения, проводимые на поверхности искривленного тестового образца, могут быть не точны.

#### 6.1.6. **Деформация тестового образца**.

Использование датчика приведет к небольшой деформации покрытия, поэтому на подобном тестовом образце невозможно получить точные данные.

#### 6.1.7. **Шероховатость поверхности**.

Шероховатость металла основания и покрытия оказывает влияние на измерения. Чем больше шероховатость, тем больше неточность измерения. Проведение измерений на шероховатой поверхности приведет к возникновению постоянных и случайных ошибок. В этом случае следует увеличивать время исследования на разных участках во избежание возникновения ошибок. Если шероховатым является металл основания, необходимо установить ноль на нескольких позициях на тестовом основании без покрытия со схожей степенью шероховатости поверхности; можно настроить нулевую позицию для толщиномера, удалив покрытие, если это не приведет к возникновению коррозии на металле.

#### 6.1.8. **Магнитное поле**.

Сильные магнитные поля, генерируемые разными электрическими устройствами, могут оказать существенное влияние на результаты измерений при использовании магнитного метода.

#### 6.1.9. **Посторонние вещества**.

Данный прибор чувствителен к наличию веществ на поверхности, препятствующих установлению близкого контакта между датчиком и покрытием. В связи с этим, сторонние вещества должны быть удалены для обеспечения прямого контакта между датчиком и поверхностью.

#### 6.1.10. **Давление датчика**.

Давление, оказываемое датчиком на тестовый образец, оказывает влияние на получаемые данные, поэтому давление на датчик в процессе проведения исследования должно быть постоянным.

#### 6.1.11. **Положение датчика**.

Положение датчика влияет на точность полученных результатов. В процессе измерения датчик должен располагаться строго вертикально к поверхности тестового образца.

### <span id="page-14-1"></span>6.2. Общие влияющие факторы.

#### 6.2.1. **Чистота поверхности.**

 $\blacksquare$  Толщиномеры В7 Редакция № 1, 2019 г Страница 14 | 22

Перед проведением измерений необходимо аккуратно удалить все посторонние вещества: грязь, масло, продукты коррозии и т.п. без повреждения и удаления измеряемого покрытия.

#### 6.2.2. **Число измерений.**

В обычных условиях, когда измеренные в одной области замеров полученные значения толщины разнятся рекомендуется увеличить число замеров в серии и сузить область контроля, возможно даже разбить эту область не несколько мелких зон. Так вы сможете выявить локальные зоны с разными значениями толщины покрытия. Также рекомендуется увеличивать число измерений для изделий с высокой шероховатостью.

#### 6.2.3. **Характеристики металла основания**.

Для магнитного метода – датчик тип F (**Ч**) магнетизм и шероховатость поверхности металла основания должны быть идентичны этим же характеристикам материала, использованного для калибровки толщиномера. При использовании вихревых токов – датчик тип N (**Ц**) электрические характеристики металлического основания и материала, использованного для калибровки толщиномера, должны быть схожи

## 7. ПРОЦЕДУРА КАЛИБРОВКИ.

Перед началом калибровки внимательно изучите п.6.

# <span id="page-15-1"></span><span id="page-15-0"></span>7.1. Типы средств измерений, используемых для калибровки.

#### 7.1.1. **Меры толщины покрытий / калибровочные образцы (включая Плёнку и Основание).**

Любая плёнка известной толщины или тестовый образец с заданной номинальной толщиной покрытия может использоваться в качестве калибровочного образца / меры толщины покрытия.

#### • **Стандартная пленка** (Foil)

При использовании магнитной индукции **F** (**Ч**ёрные металлы) понятие плёнка относится к немагнитной и неметаллической плёнке или прослойке. При использовании вихревых токов **N** (**Ц**ветные металлы) используется обычная полимерная плёнка. Преимущества плёнки – она более удобна для проведения калибровки на искривлённых поверхностях, нежели плоский стандартный образец с покрытием.

#### • **Стандартный калибровочный образец с покрытием**

Покрытие известной толщины, ровное, хорошо лежащее на поверхности может использоваться в качестве калибровочного образца / меры толщины покрытия. При использовании магнитной индукции покрытие должно быть немагнитным, при использовании вихревых токов – непроводящим.

#### 7.1.2. **Основание.**

При использовании магнитной индукции магнетизм и шероховатость поверхности основания из металла на калибровочном образце должны совпадать с соответствующими параметрами исследуемого образца. При использовании вихревых токов электрические характеристики основания из металла стандартного образца / меры толщины покрытий должны быть близки к соответствующим параметрам тестируемого материала.

Если толщина основания из металла не превышает критическую толщину, указанную в характеристиках толщиномера п.2, то калибровку можно проводить следующими способами:

- калибровка с использованием металлического стандартного образца / меры толщины покрытий с такой же толщиной, как и у металлического основания контролируемого изделия;
- калибровка с использованием металлического стандартного образца / меры толщины покрытий или контролируемого изделия достаточной толщины со схожими электрическими характеристиками. Следует убедиться, что нет зазоров между металлическим основанием и материалом покрытия. Данный способ не следует использовать для изделий с двухсторонним покрытием.

Если искривление покрытия не даёт возможности провести калибровку на плоском образце, тогда степень кривизны стандартного образца с покрытием или металлического основания с плёнкой должны совпадать со степенью кривизны исследуемого образца.

## <span id="page-15-2"></span>7.2. Режим калибровки

Калибровка прибора необходима перед началом работы, при смене объекта контроля и смене датчика (при наличии такой функции). Рекомендуется не реже, чем через 2 часа непрерывной работы проверять точность измерений по контрольным образцам / мерам толщины покрытий.

Для повышения точности измерений необходимо провести предварительно не менее 3-5 измерений в разных точках образца или меры и найти среднее значение показаний. В дальнейшем найти такую точку на образце, значение показаний на которой будет максимально приближено к среднему значению, и провести калибровку.

 $\blacksquare$  Толщиномеры В7 Редакция № 1, 2019 г Страница 15 | 22

Калибровка наиболее результативна при проведении измерений на близких по свойствам марках металлов оснований и в узком диапазоне измерений.

Калибровку прибора можно проводить следующими способами:

- калибровка нуля;
- калибровка по 4-м точкам (может проводится на одном или нескольких калибровочных образцах / мерах толщины покрытий;
- калибровка на поверхности, прошедшей пескоструйную обработку;
- восстановление заводской калибровки сброс всех настроек и калибровок пользователя.

#### 7.2.1. **Нулевая калибровка.**

Для достижения максимальной точности измерений рекомендуется производить калибровку прибора на основании измеряемого изделия. Нулевую тестовую пластину из комплектации толщиномера использовать только в том случае, если использование объекта контроля в качестве основания не представляется возможным.

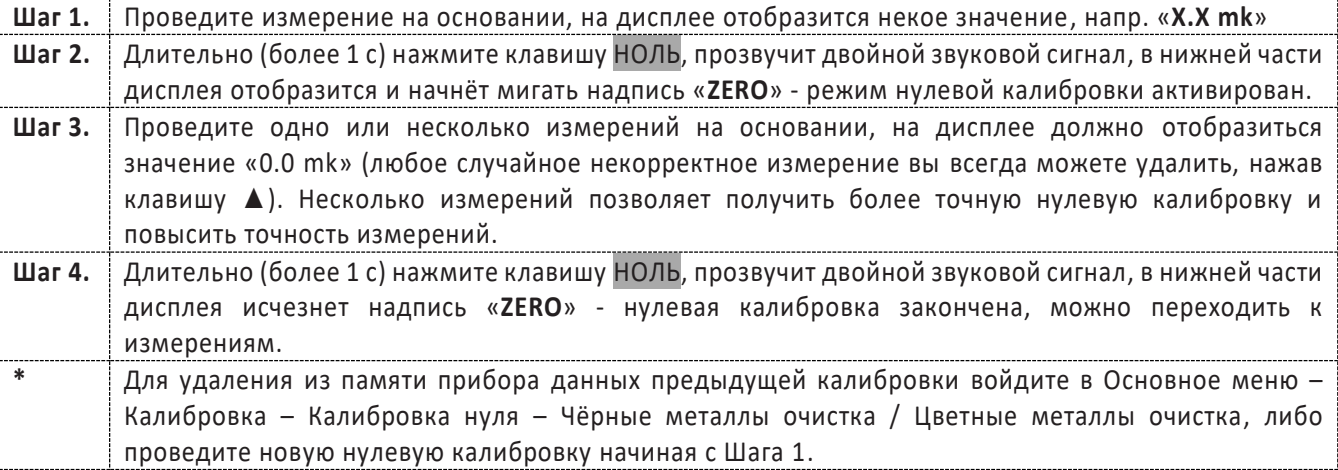

#### 7.2.2. **Калибровка по 4-м точкам**

Толщиномеры В7 Редакция № 1, 2019г Страница 16 | 22 **С использованием 1-го калибровочного образца / меры толщины покрытий** – применяется для проведения высокоточных измерений и при контроле изделий малых размеров. **Шаг 1.** Проведите нулевую калибровку (п.7.2.1.) **Шаг 2.** Выберите калибровочный образец / меру толщины покрытия (плёнку из пластика, блок из полистирола, пластину из металла) с номинальным значением толщины, максимально приближенным к предполагаемому значению толщины покрытия контролируемого изделия. Для входа в режим калибровки нажмите клавишу КАЛ на лицевой панели. Под текущим значением измерения появится строка с надписью «**Калибр.**», а строки ниже, где ранее отображались данные статистики – будут пустыми. **Шаг 3** Проведите измерение толщины на калибровочном образце / мере толщины покрытия в 1-й точке. На экране над надписью «Калибр.» появится некое измеренное значение толщины, напр. «241 mk», при этом номинальное значение меры толщины иное, напр. «236 mk». **Шаг 4** При помощи клавиш ВНИЗ ▼ или ВВЕРХ ▲ откорректируйте отображаемое на экране измеренное значение толщины («241 mk») до номинального значения меры толщины («236 mk»). После нажатия любой из клавиш ▼ или ▲ под надписью «**Калибр.**» появиться строчка Pt1 (Точка 1) и в ней мигающее значение– дубликат отображаемого текущего измеренного значения толщины. Когда значение толщины покрытия на экране совпадёт с номинальным значением на мере толщины покрытия (в нашем примере это «236 mk»), то нажмите ЛЕВУЮ клавишу как подтверждение – дублирующее значение перестанет мигать и будет записано в память прибора в калибровочной строчке Pt1 (Точка 1). **Шаг 5** Проведите измерение толщины в другом месте калибровочного образца / меры толщины – во 2-й точке, затем клавишами ▼ или ▲ добейтесь совпадения значения толщины покрытия на экране с номинальным значением на мере толщины покрытия (в нашем примере это «236 mk») и нажмите ЛЕВУЮ клавишу как подтверждение – дублирующее значение перестанет мигать и будет записано в память прибора в калибровочной строчке Pt2 (Точка 2).

**Шаг 6** Повторите шаг 5 для калибровки в Точке 3 и Точке 4. Нажмите клавишу КАЛ на лицевой панели для выхода из режима калибровки. **\*** Для просмотра сохранённых в памяти прибора калибровочных значений по 4-м точкам нажмите клавишу КАЛ – значения всех 4-х точек отобразятся на экране. Для выхода из просмотра и возвращения в режим измерения снова нажмите клавишу КАЛ. Для проведения новой калибровки по 4-м точкам сначала необходимо удалить из памяти прибора данные предыдущей калибровки – войдите в Основное меню – Калибровка – Калибровка точек – Чёрные металлы очистка / Цветные металлы очистка. Для входа в режим калибровки вместо нажатия клавиши КАЛ на лицевой панели можно использовать вход в Основное меню – Калибровка – Калибровка точек – Активировать / Деактивировать Если на каком либо из Шагов 3…6 измеренное значение толщины на экране совпадёт с номинальным значением меры толщины (в нашем примере это «236 mk» будет и на экране и на мере толщины), то для записи его в память прибора надо сперва нажать поочерёдно клавиши ▼ , затем ▲ и в конце ЛЕВУЮ клавишу как подтверждение – дублирующее значение перестанет мигать и будет записано в память прибора в соответствующей калибровочной строчке Pt1 / Pt2 / Pt3 / Pt4. **С использованием 4-х калибровочных образцов / мер толщины покрытий** – применяется для проведения высокоточных измерений, когда толщина измеряемого покрытия находится между диапазонами номинальных значений имеющихся в наличии калибровочных образцов / мер толщины покрытий, а также при измерении шероховатых поверхностей, подвергнутых пескоструйной обработке. Толщина двух соседних образцов должна отличаться мин. в 1,5 раза. **\*** Шаги калибровки аналогичны режиму калибровки с 1-м калибровочным образцом / мерой

толщины покрытия, однако 4 измерения производятся не на 1-м образце, а на 4-х разных образцах / мерах. При этом процесс калибровки надо начинать с самого тонкого образца, а заканчивать на самом толстом.

#### 7.2.3. **Калибровка на поверхности, подвергнутой пескоструйной обработке**

Свойства поверхностей, подвергнутых пескоструйной обработке, часто приводят к существенным отличиям полученных прибором измеренных значений от реальных значений толщины покрытия. Для нивелирования этого эффекта рекомендуются следующие способы измерения таких поверхностей:

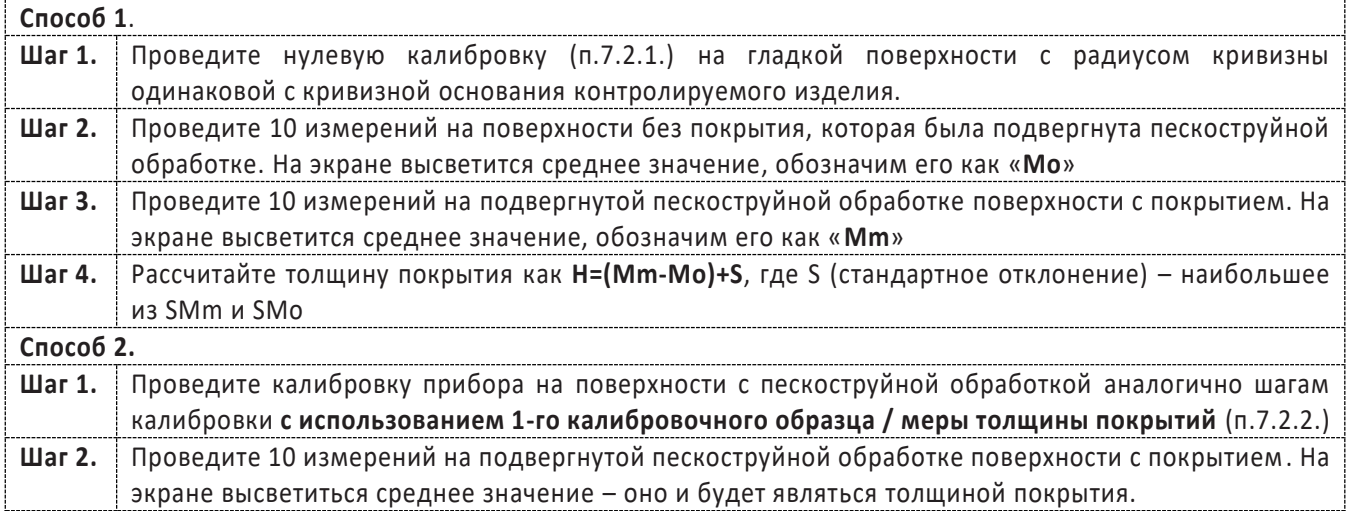

#### 7.2.4. **Восстановление заводской калибровки.**

Для сброса всех настроек калибровок пользователя и возврата прибора к заводской калибровке выполните действия согласно п.5.3.4. Заводская калибровка проводится на мерах толщины из чёрных и цветных металлов с гладкими и ровными поверхностями, записывается в постоянную память ROM прибора как базовая калибровка и не может быть изменена или удалена пользователем.

**Важно:**

 $\blacksquare$  Толщиномеры В7 Редакция № 1, 2019 г Страница 17 | 22

- процедуру калибровки необходимо производить каждый раз при смене преобразователя / изменении температуры окружающей среды / после продолжительного простоя толщиномера;
- температура окружающей среды и калибровочных образцов / мер толщины покрытий должны быть идентичны температуре окружающей среди и контролируемых изделий;
- группы в постоянной памяти независимы друг от друга, т.о. КАЛИБРОВКА датчика, установка и срабатывание сигнализации ПРЕДЕЛОВ ИЗМЕРЕНИЙ (верхнего и нижнего порогов) для каждой из групп производится отдельно и независимо от значений, установленных в других группах. Данный режим востребован при необходимости проведения нескольких групп измерений, основанных на различных калибровочных и пороговых значениях*.*
- при проведении точных измерений на различных материалах при различных условиях, чем ближе калибровочный образец / мера толщины покрытий к объекту измерений, тем точнее измерения. В идеальный набор калибровочных образцов должны входить контрольные образцы с различной толщиной поверхности, выполненные из материалов, аналогичных материалам в контролируемом изделии. Для обеспечения высоких требований по точности измерений набор калибровочных образцов / мер толщины покрытий имеет очень большое значение. В большинстве случаев удовлетворительную точность измерений можно получить с одним калибровочным образцом, аналогичным объекту контроля по материалу и толщине основания и покрытия. При калибровке прибора на одном материале и последующем использовании его для проведения измерений на другом материале результаты измерений могут быть ошибочными. Пожалуйста, будьте внимательны.

## <span id="page-18-0"></span>8. УХОД, ОБСЛУЖИВАНИЕ, ТРАНСПОРТИРОВАНИЕ, ХРАНЕНИЕ И УТИЛИЗАЦИЯ.

#### 8.1.1. **Калибровочные образцы / меры толщины покрытий.**

Калибровочные образцы / меры толщины покрытия являются важным средством измерения, обеспечивающим точность работы прибора после калибровки. Пожалуйста, оберегайте их и примите меры от повреждений поверхности – царапин, изломов, выбоин и т. п.

#### 8.1.2. **Очистка корпуса прибора.**

Спирт и растворители разъедают корпус прибора, особенно жидкокристаллический дисплей. Поэтому для очистки прибора можно использовать только чистую воду.

#### 8.1.3. **Защита датчика.**

Поверхность датчика легко царапается грубой поверхностью. Поэтому в ходе работы, пожалуйста, не прижимайте датчик к поверхности объекта с чрезмерным усилием. При измерениях на грубой поверхности, пожалуйста, сведите к минимуму царапанье рабочей поверхности преобразователя.

Когда измерения проводятся при нормальной температуре, температура поверхности объекта измерения не должна превышать 60°С, в противном случае преобразователь использовать нельзя.

Масло и грязь приводят к старению и растрескиванию кабеля преобразователя, так что, пожалуйста, после работы удаляйте с кабеля грязь.

#### 8.1.4. **Замена батареек.**

Когда сработает сигнализация падения напряжения, пожалуйста, вовремя замените батарейки: выключите прибор, откройте отделение для батареек, выньте старые батарейки, вставьте новые батарейки. Пожалуйста, обращайте внимание на полярность батареек. Если прибор не будет использоваться длительное время, пожалуйста, выньте батарейки, чтобы избежать их протечек и коррозии в отсеке для батареек и контактов.

#### 8.1.5. **Воздействие внешней среды.**

Воздействие влаги и удары необходимо полностью исключить.

#### 8.1.6. **Обслуживание.**

Если ошибка измерений слишком большая, обратитесь к главам 6 и 7. Если Вы столкнулись с проблемами, перечисленными ниже, пожалуйста, свяжитесь с нами:

- часть прибора повреждена и проводить измерения невозможно;
- жидкокристаллический дисплей не работает должным образом;
- при работе в нормальных условиях ошибка измерений слишком велика;
- клавиатура не работает или работает с нарушениями.

Поскольку прибор является высокотехнологичной продукцией, его обслуживание должен проводить профессионально подготовленный персонал. Пользователь не должен сам разбирать и чинить прибор.

#### 8.1.7. **Транспортирование.**

 $\blacksquare$ Толщиномеры В7 Редакция № 1, 2019 г Страница 18 | 22

Транспортирование и хранение толщиномера осуществляют упакованным в специальную тару или кейс, входящими в комплект поставки.

Транспортирование толщиномера может осуществляться любым видом транспорта, предохраняющим от непосредственного воздействия осадков, при температуре окружающей среды от -20...+70 °С (ГОСТ 12997 п. 2.24). При транспортировании допускается дополнительная упаковка толщиномера в полиэтиленовый мешок, картонную коробку или ящик, предохраняющие от внешнего загрязнения и повреждения. Толщиномеры не подлежат формированию в транспортные пакеты.

#### 8.1.8. **Хранение.**

При эксплуатации и хранении прибора избегайте падений, интенсивной вибрации, тяжёлой пыли, воды и высокой влажности, жировых и масляных пятен, сильных электромагнитных полей.

#### 8.1.9. **Утилизация.**

Изделие не содержит в своём составе опасных и ядовитых веществ, способных нанести вред здоровью человека или окружающей среде и не представляет опасности для жизни, здоровья людей и окружающей среды по окончании срока службы. В этой связи утилизация изделия может производиться по правилам утилизации общепромышленных отходов.

## 9. СПРАВОЧНЫЕ МАТЕРИАЛЫ.

### <span id="page-20-0"></span>9.1.1. **Таблица ПОКРЫТИЕ/ОСНОВАНИЕ – выбор типа толщиномера покрытий.**

В таблице приведены типичные комбинации покрытие/основание для выбора правильного типа прибора или датчика – тип **F** (**Ч**ёрные металлы) или **N** (**Ц**ветные металлы).

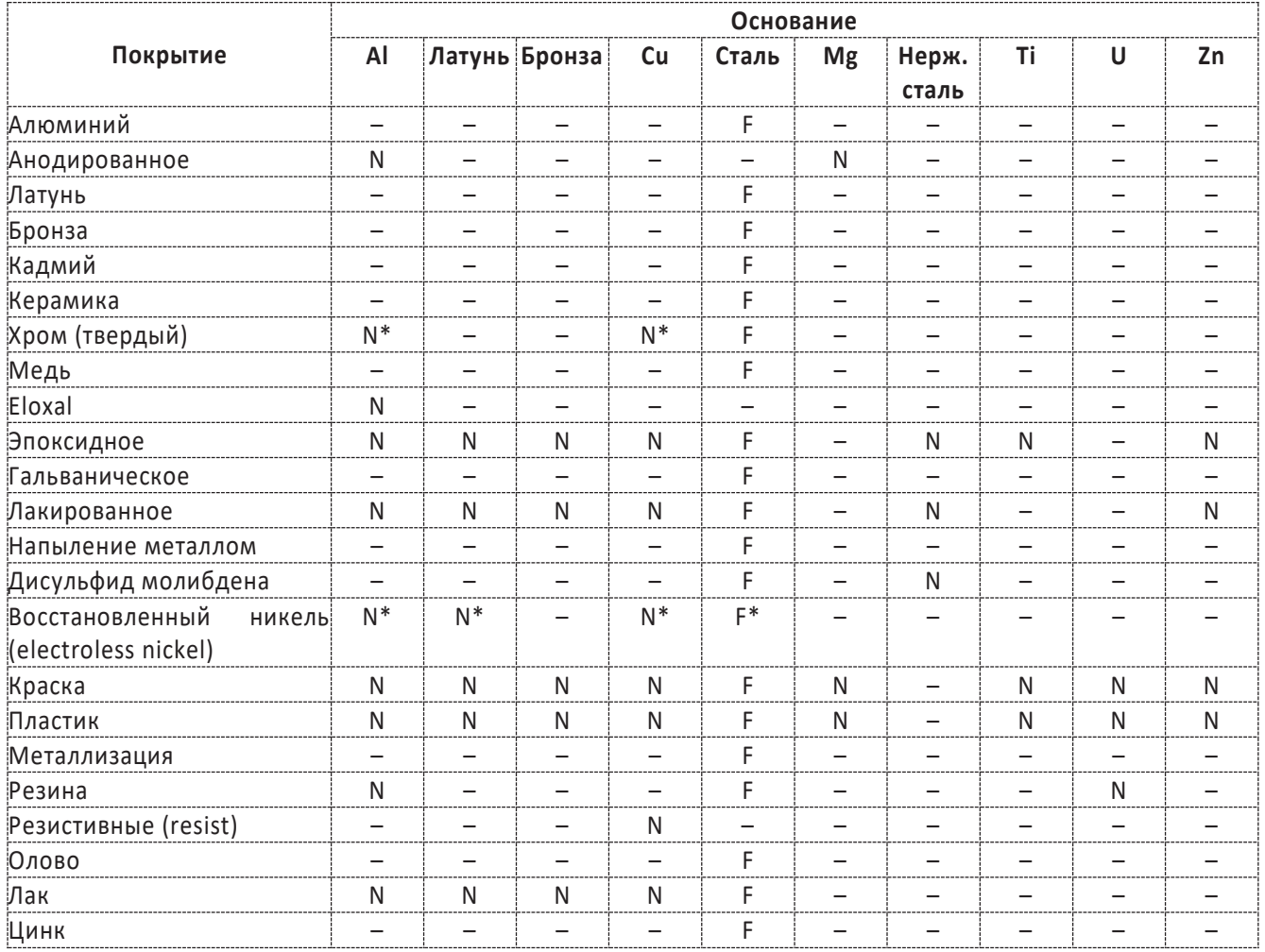

**\*-** необходима калибровка по образцам с известной толщиной.

Толщиномеры В7 Редакция № 1, 2019 г Страница 20 | 22

# <span id="page-21-0"></span>10. ГАРАНТИЯ И СЕРВИСНОЕ ОБСЛУЖИВАНИЕ, ИЗГОТОВИТЕЛЬ. ИДЕНТИФИКАЦИОННЫЕ ДАННЫЕ ПРИБОРА.

Гарантийный срок эксплуатации указан в технических характеристиках, отсчитывается с даты продажи и действует при соблюдении условий эксплуатации и хранения. Гарантия прекращается в случае самостоятельной разборки прибора (скрытые пломбы будут разрушены). Сервисное обслуживание проводится в течение всего срока службы.

Изготовитель:

ООО «Восток-7» [www.vostok-7.ru.](http://www.vostok-7.ru/)..........Тел. +7 (495) 740-06-12 [info@vostok-7.ru](mailto:info@vostok-7.ru)

Идентификационные данные прибора:

Толщиномер покрытий В7-557, заводской номер ............................. соответствует техническим условиям ТУ 26.51.66-002-11548758-19 и признан годным для эксплуатации.

Дата продажи:

Толщиномеры В7 Редакция № 1, 2019 г Страница 21 | 22